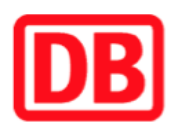

## **Umgebungsplan**

## **Enkenbach**

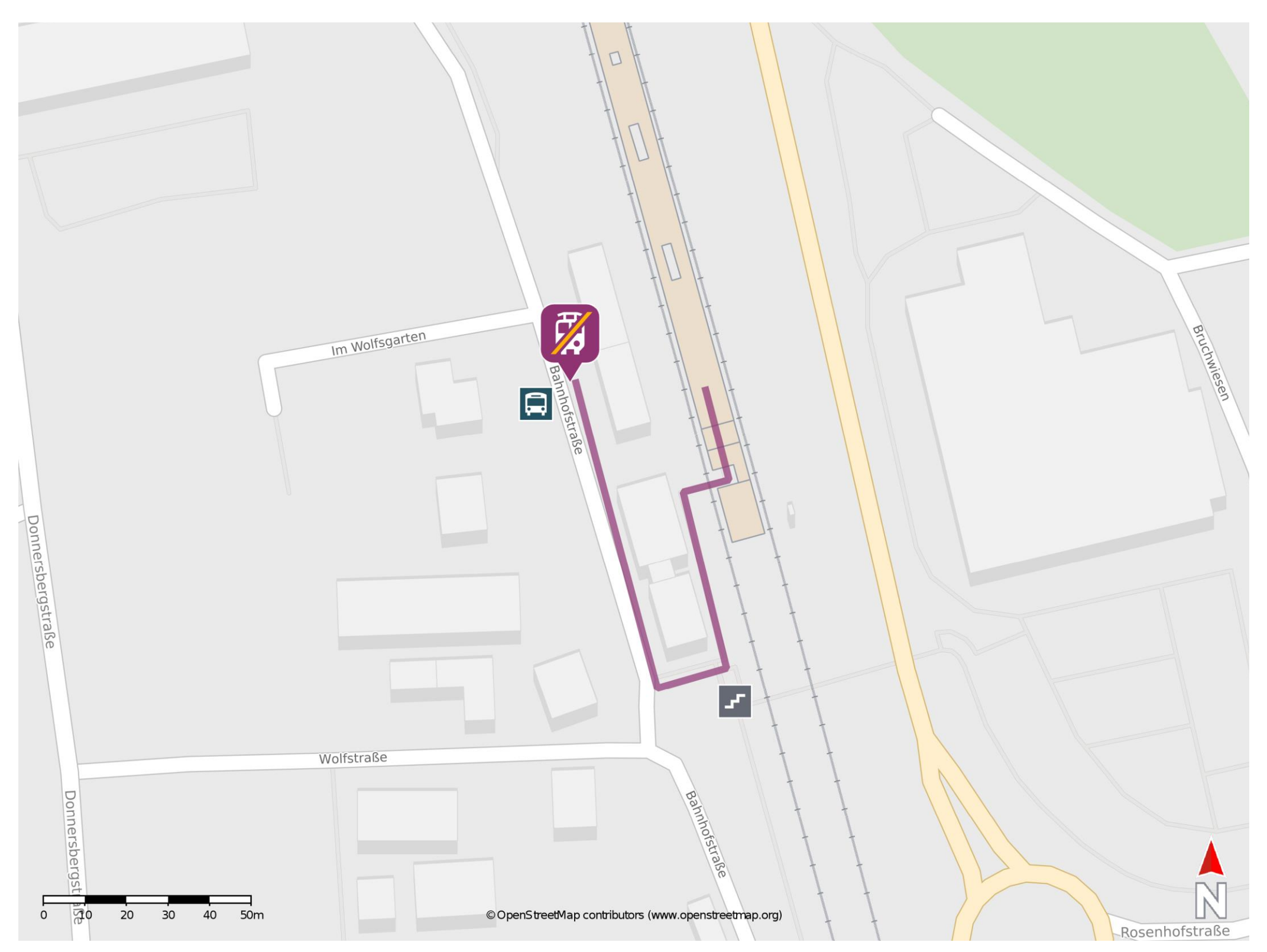

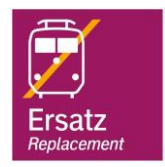

## **Wegbeschreibung Schienenersatzverkehr \***

Verlassen Sie den Bahnsteig und begeben Sie sich an die Bahnhofstraße. Orientieren Sie sich nach rechts und folgen Sie der Straße bis zur Ersatzhaltestelle.

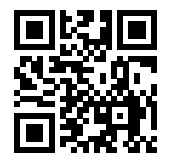

Im QR Code sind die Koordinaten der Ersatzhaltestelle hinterlegt. \* Fahrradmitnahme im Schienenersatzverkehr nur begrenzt möglich.

06.03.2020, V1.5 **Bahnhofsmanagement Kaiserslautern** Bahnhof.de / DB Bahnhof live App

barrierefrei nicht barrierefrei